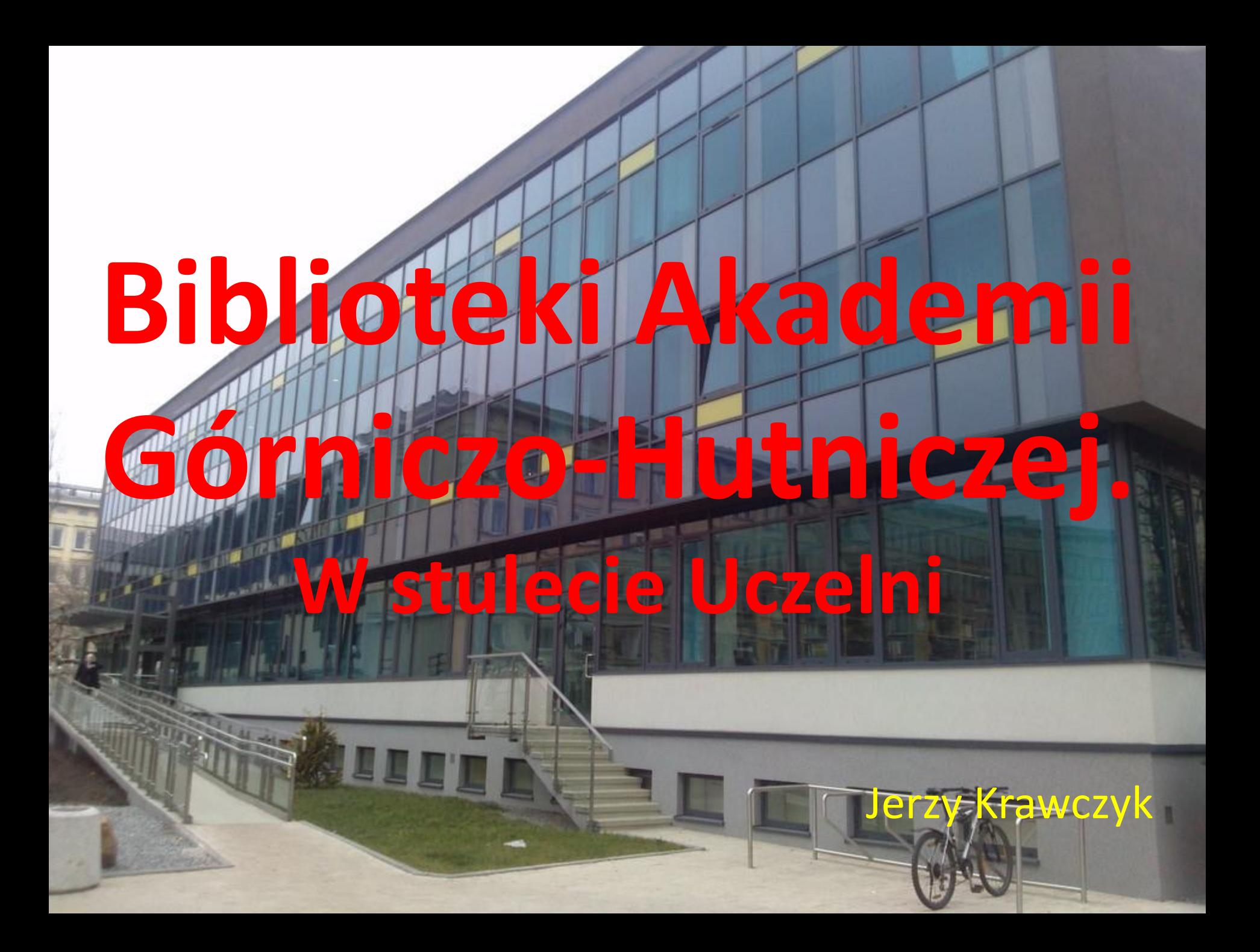

## Początki I

- 20 X 1919 uroczyste otwarcie Akademii Górniczej
- uczelnia bez własnych budynków, pomoc miasta i Uniwersytetu Jagiellońskiego
- początkowo uczelnia funkcjonowała bez biblioteki, ale …
- Ustawa o szkołach akademickich z 20 lipca 1920 roku nakazywała posiadanie biblioteki

## Początki II

- 18 listopada 1921 powołanie 3-osobowej Komisji Bibliotecznej złożonej z profesorów uczelni z zadaniem zorganizowania biblioteki i sprawowania nadzoru nad nią
- od 1 stycznia 1922 roku zatrudniono Marię Kuszową - wykwalifikowaną bibliotekarkę "za kontraktem", mianowaną bezpośrednio przez Ministerstwo Wyznań Religijnych i Oświecenia Publicznego
- członek Komisji był kierownikiem biblioteki

## Kierownik Biblioteki do 1939 roku

### Prof. Oskar Nowotny Tablica poświęcona

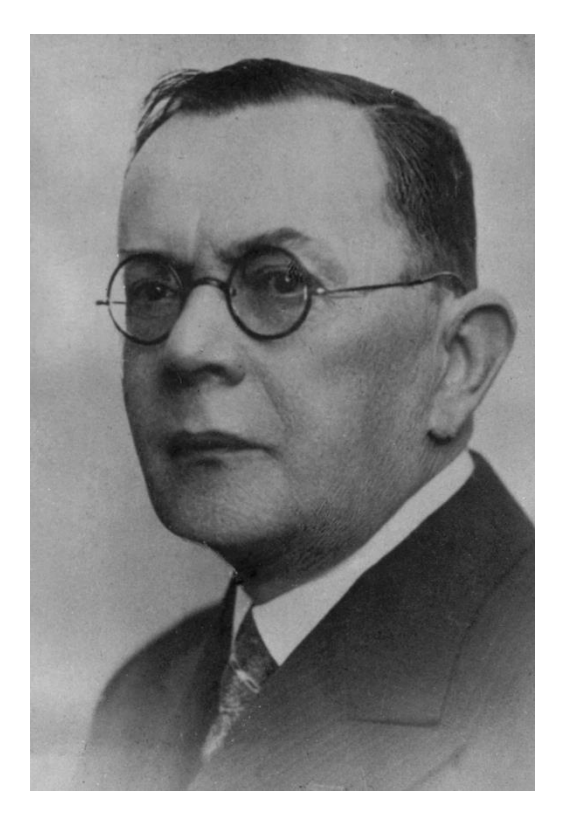

# Oskarowi Nowotnemu

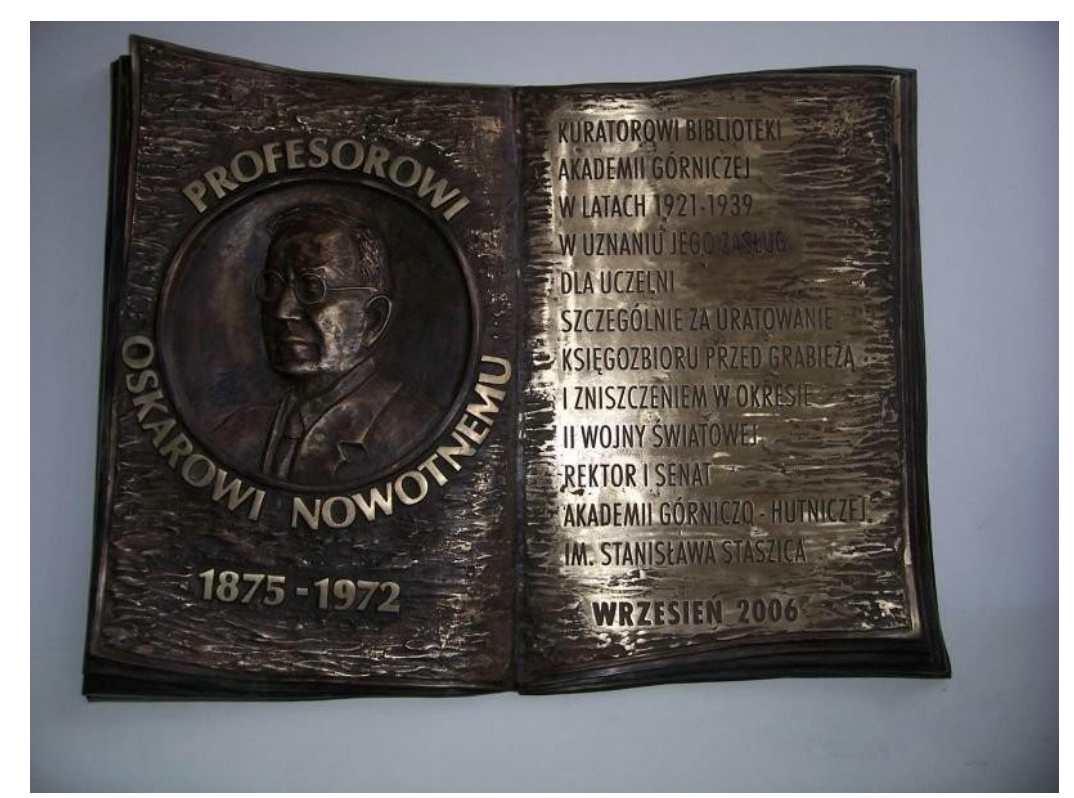

### Budynki, gdzie mieściła się Biblioteka Główna (ul. Loretańska 18 – do 1924, ul. Smoleńsk 7 – do 1929)

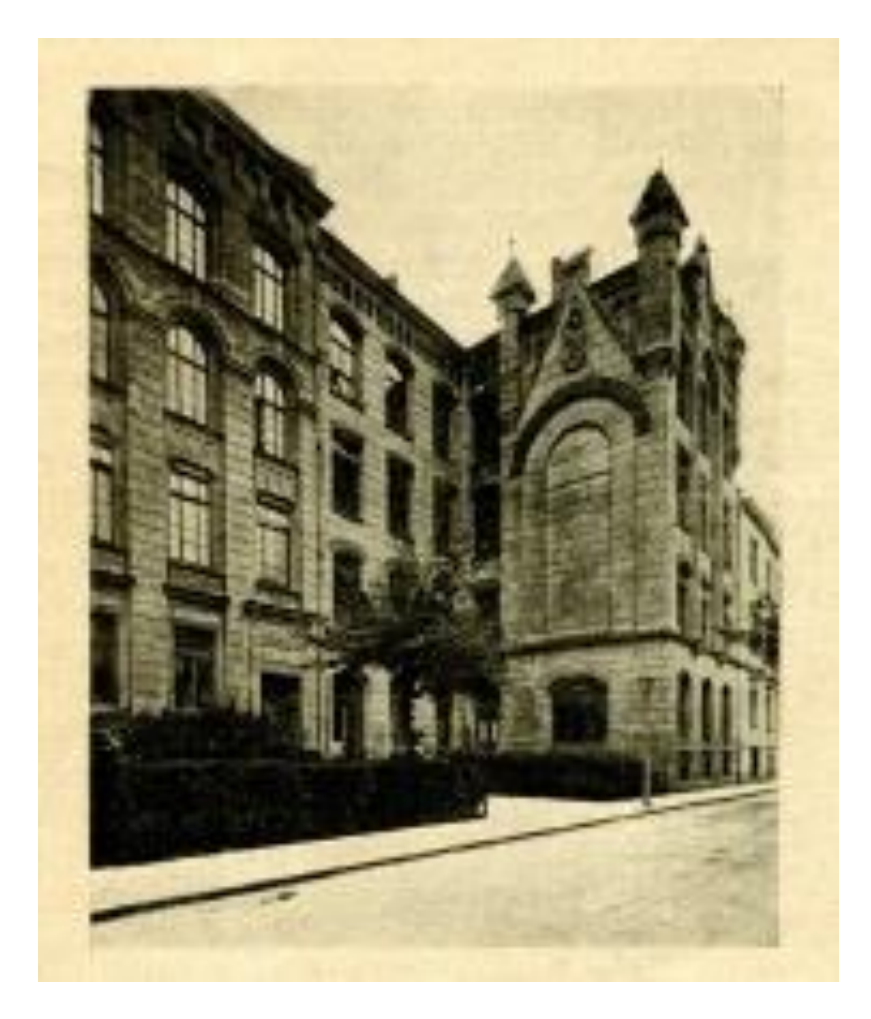

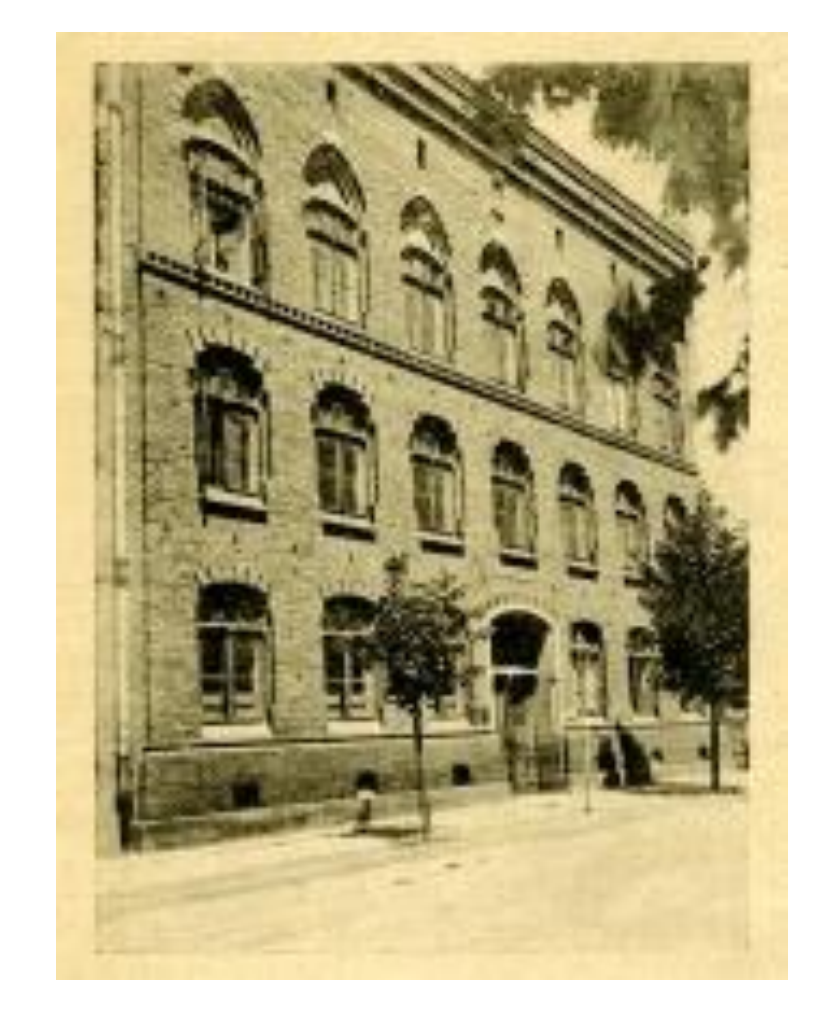

• W protokole z posiedzenia Komisji Bibliotecznej z 30 maja 1930 roku czytamy: "(...) Ponieważ gmach przy ulicy Smoleńskiej musiał być opróżniony, biblioteka przeniosła się dnia 1 X 1929. (...) Książki i akta spakowało się do 95 skrzyń, które musiało się rozpakować w nowym gmachu, co wszystko zrobiło się własnemi siłami zajętymi w bibliotece. Mimo to była biblioteka przez cały czas czynna, z wyjątkiem czytelni, która była przez 10 dni zamknięta".

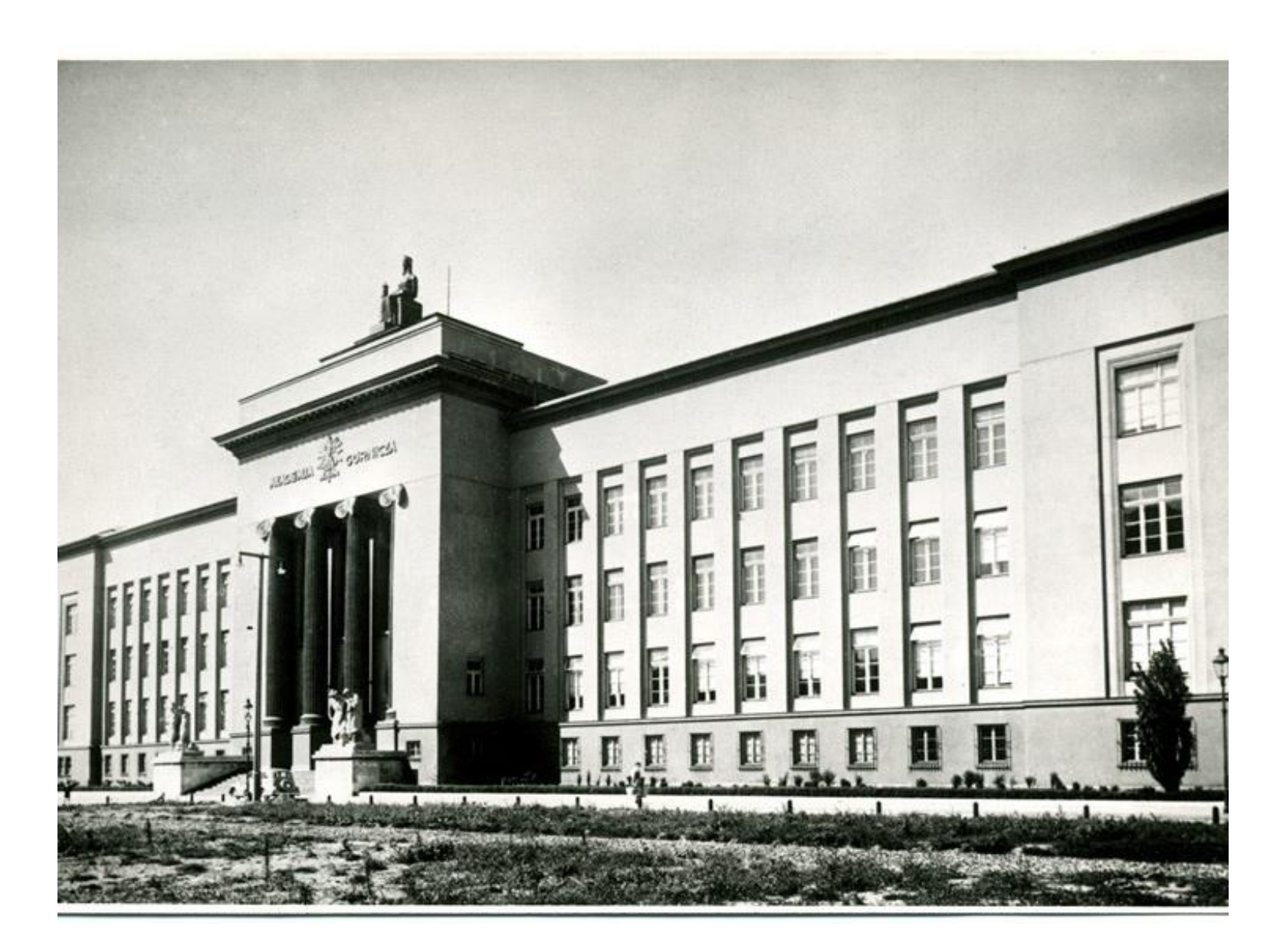

**Budynek główny Akademii Górniczej (widok z 1939 r.)**

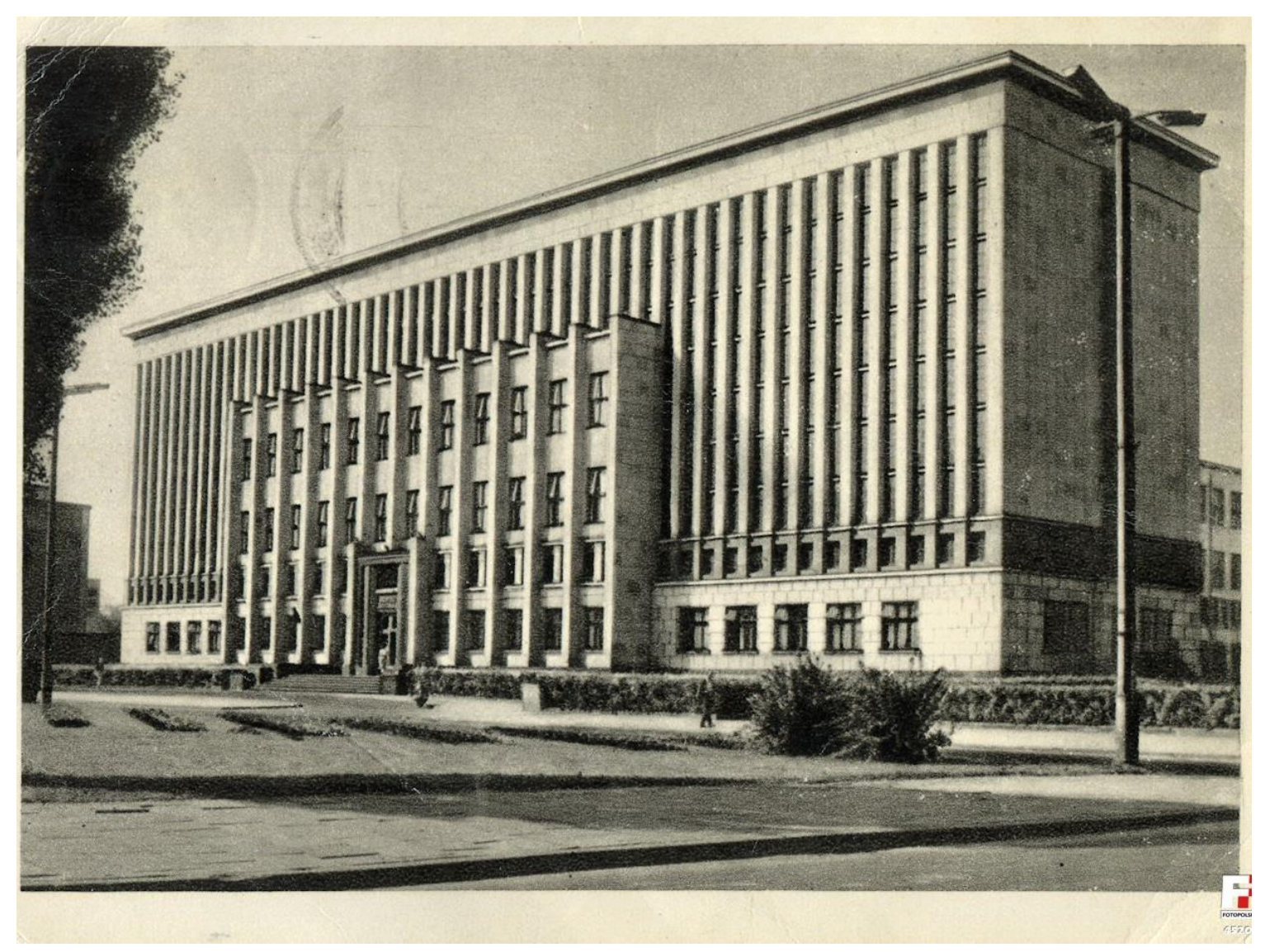

**Biblioteka Jagiellońska**

## Przełomowy rok 1949

- kierownikiem biblioteki został zawodowy bibliotekarz Władysław Piasecki
- Jego zabiegi o osobny budynek dla Biblioteki Głównej; specjalista z zakresu budownictwa bibliotecznego
- publikacje:

*Biblioteka bez okien. Z nowoczesnej problematyki budownictwa bibliotecznego (1952),*

*Problemy budownictwa bibliotecznego (1956)*,

*Biblioteka – wprowadzenie do zagadnień budowy (1962)*,

*Das erste modular Bibliotheksgebäude in* 

*Polen* (1967)

### Władysław Piasecki dyrektor 1949-1972

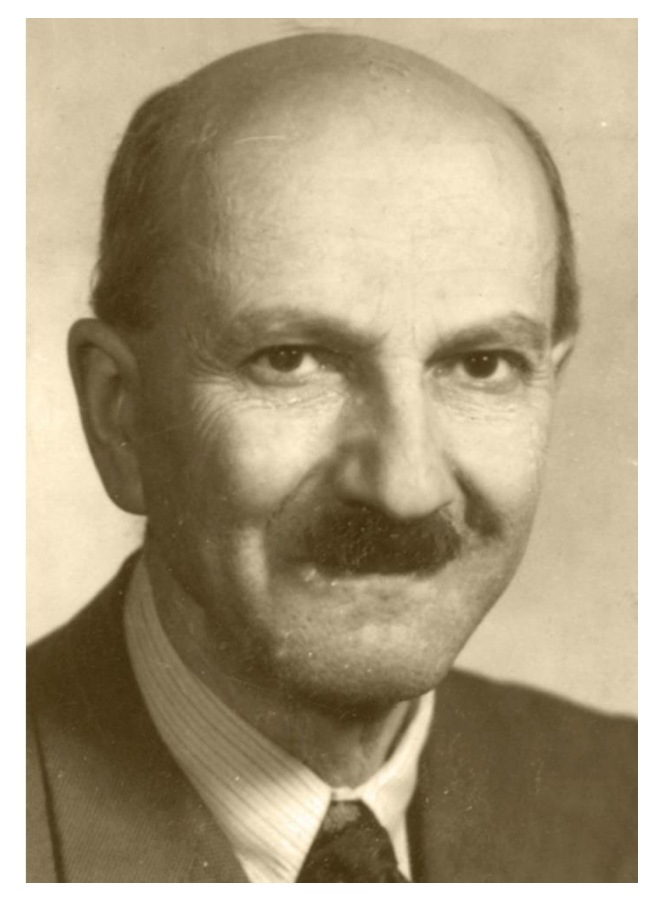

### Tablica pamiątkowa W. Piaseckiego

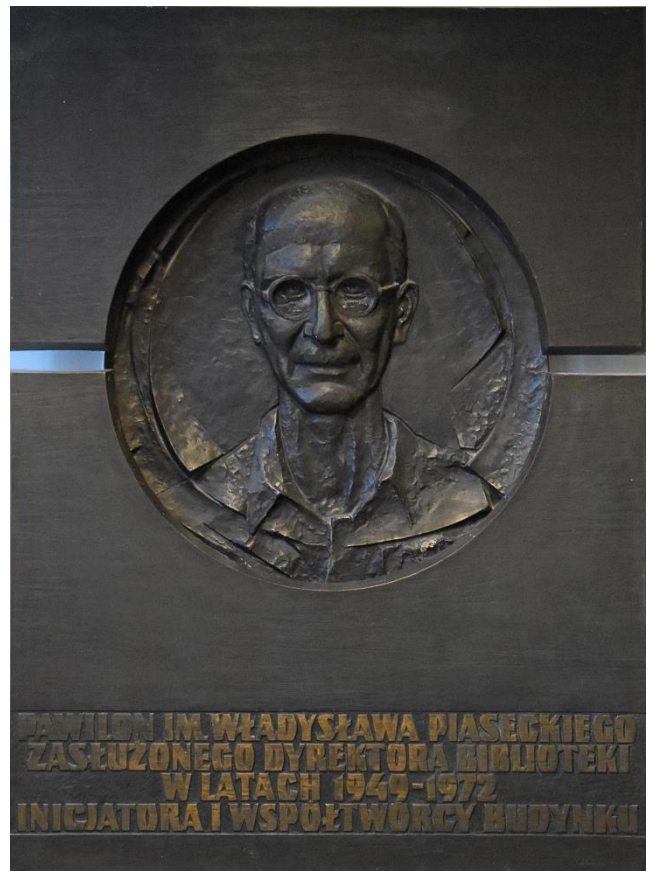

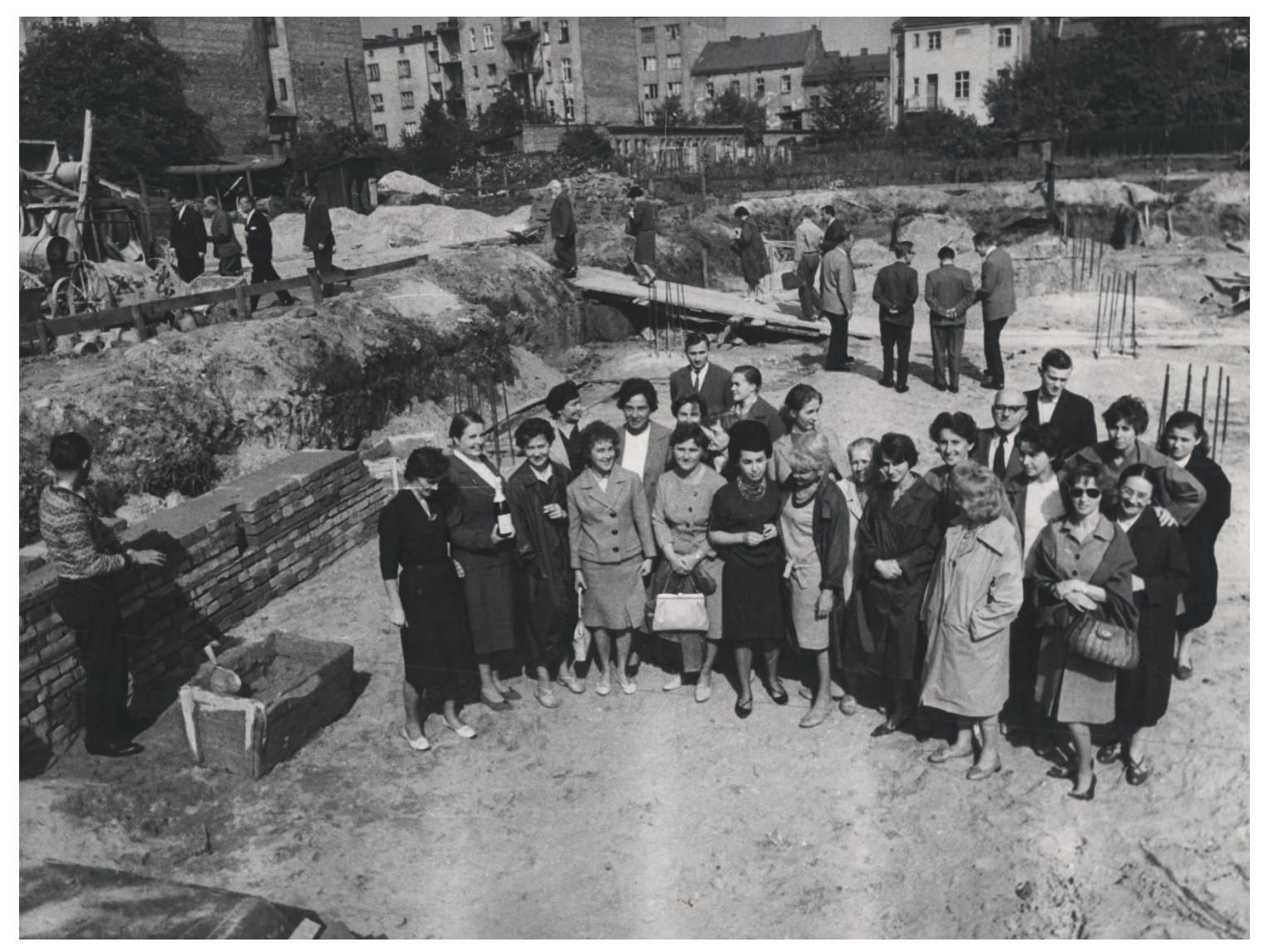

**Bibliotekarze w trakcie wmurowania aktu erekcyjnego 21 września 1963**

### Otwarcie nowego budynku BG 3 V 1966

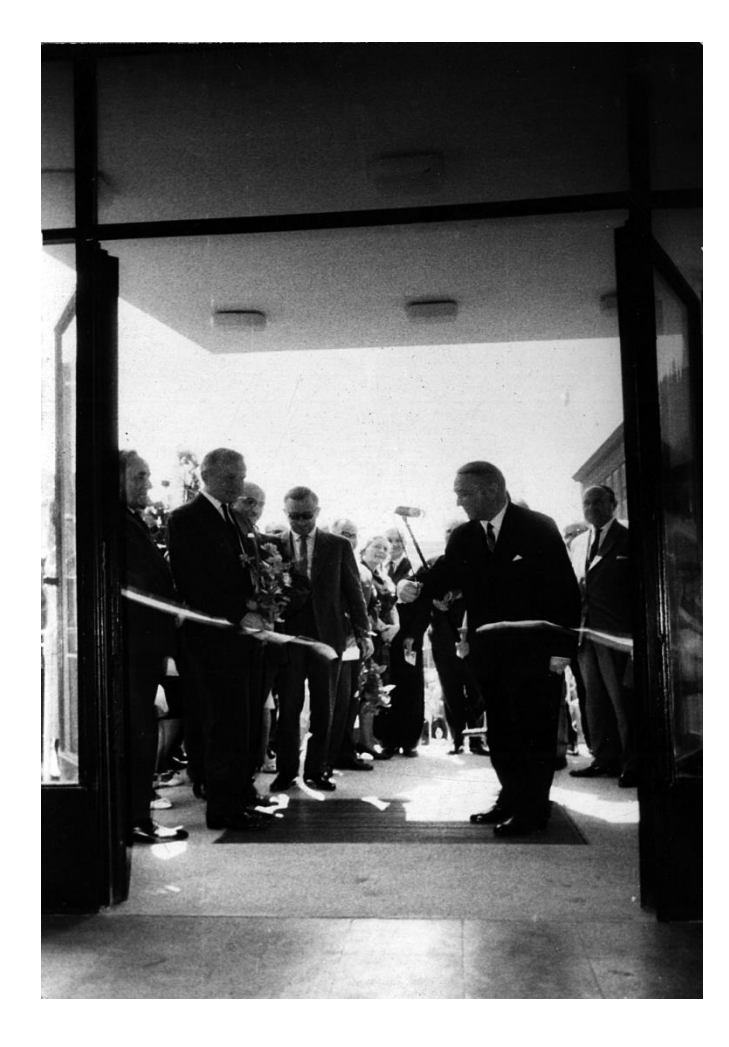

**DYREKTOR BIBLIOTEKI GŁÓWNEJ** Akademii Górniczo-Hutniczej w Krakowie

zaprasza na

LAMPKE WINA

z okazji otwarcia nowego gmachu Biblioteki Głównej AGH

3.V.1966 r. - godz. 11.45 Gmach Biblioteki Il piętro, pokój 39

### Wnętrze budynku – lata 70-te

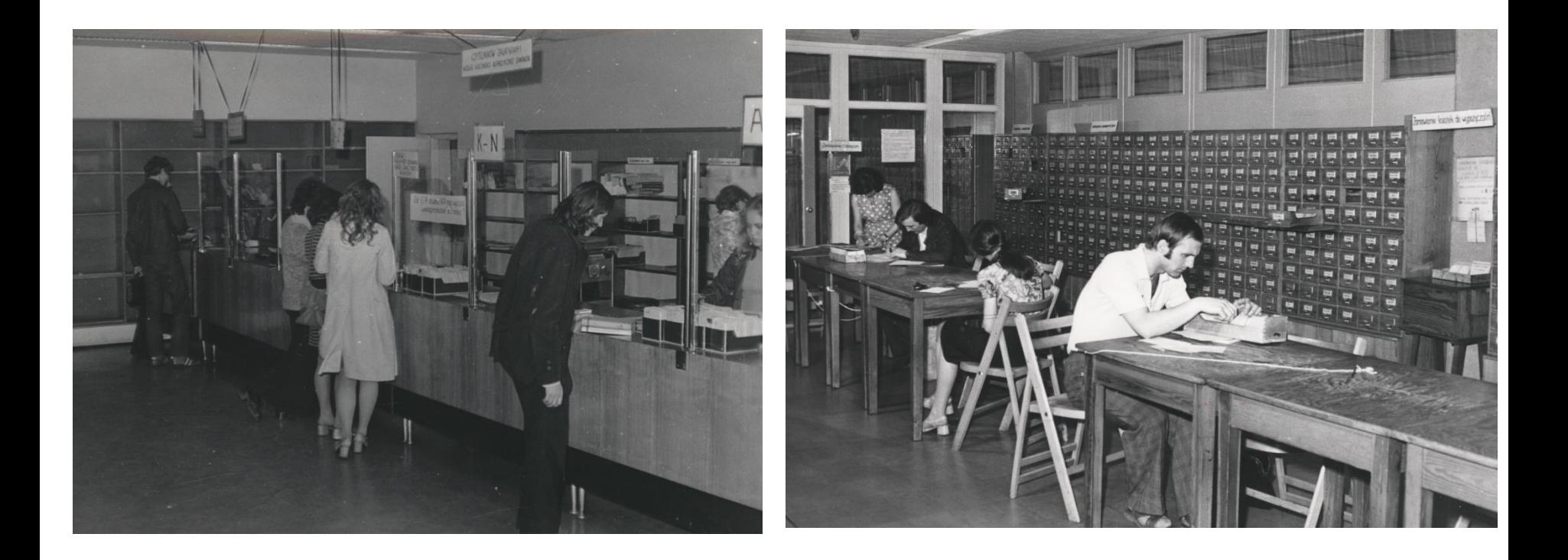

### Wnętrze budynku – lata 90-te

### **Wypożyczalnia studencka**

### **Sala katalogów i przejście do Czytelni Ogólnej**

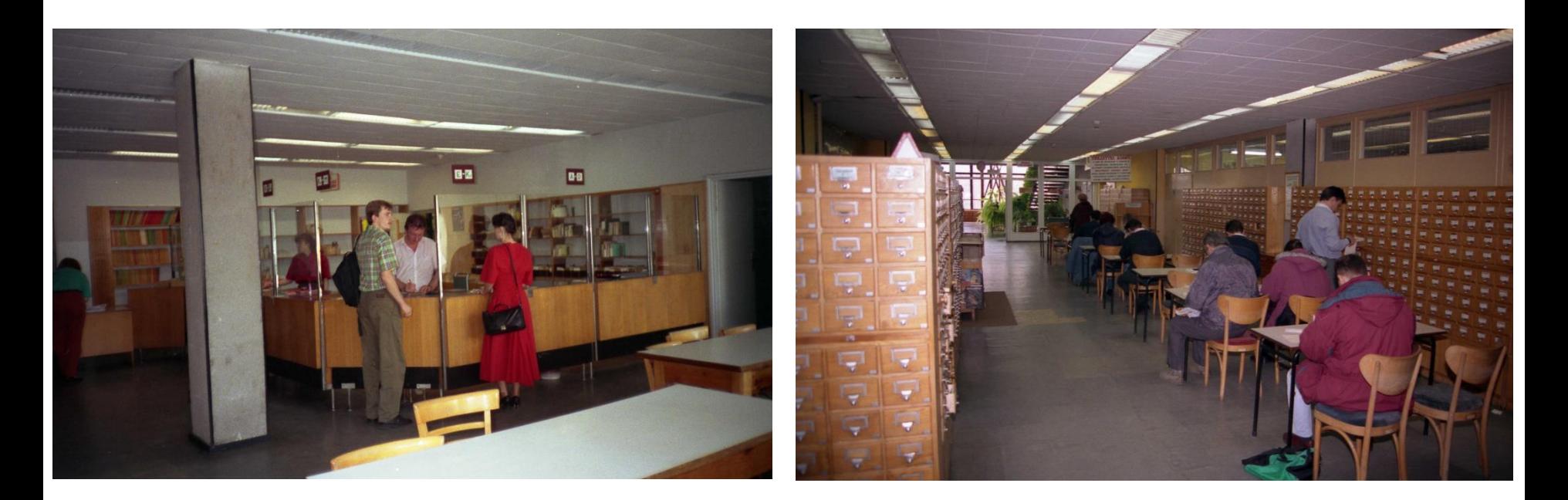

### Po przebudowie 1996-1999

### **obydwie wypożyczalnie na**

### **parterze katalogi również na parterze**

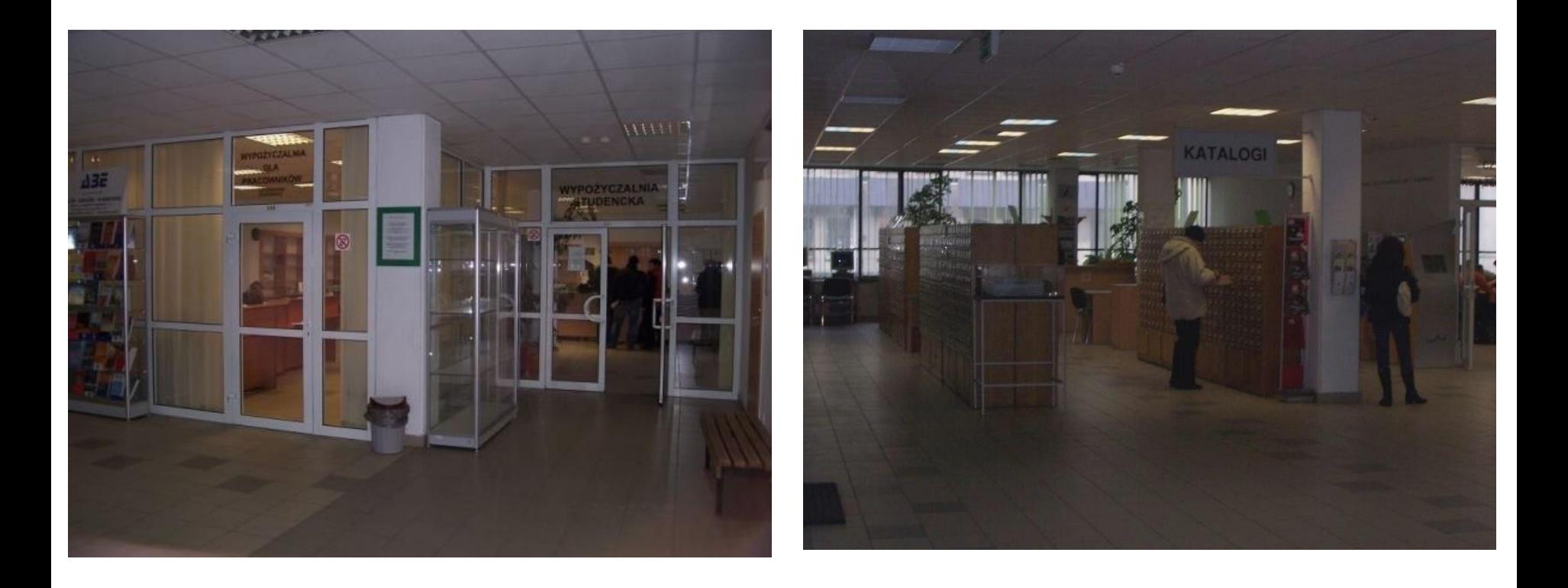

### Remont, rozbudowa i reorganizacja Biblioteki 2010 - 2014

- Remont elewacji 2010 2011
- Dobudowa i modernizacja 2012 -2014
- Nowe wyposażenie
- Reorganizacja:
	- likwidacja Oddziału Czasopism (2011)
	- utworzenie Czytelni Głównej (książki i czasopisma)
	- utworzenie jednej wypożyczalni
	- utworzenie Strefy Wolnego Dostępu
	- utworzenie jednej czytelni zbiorów specjalnych

### Remont, remont …

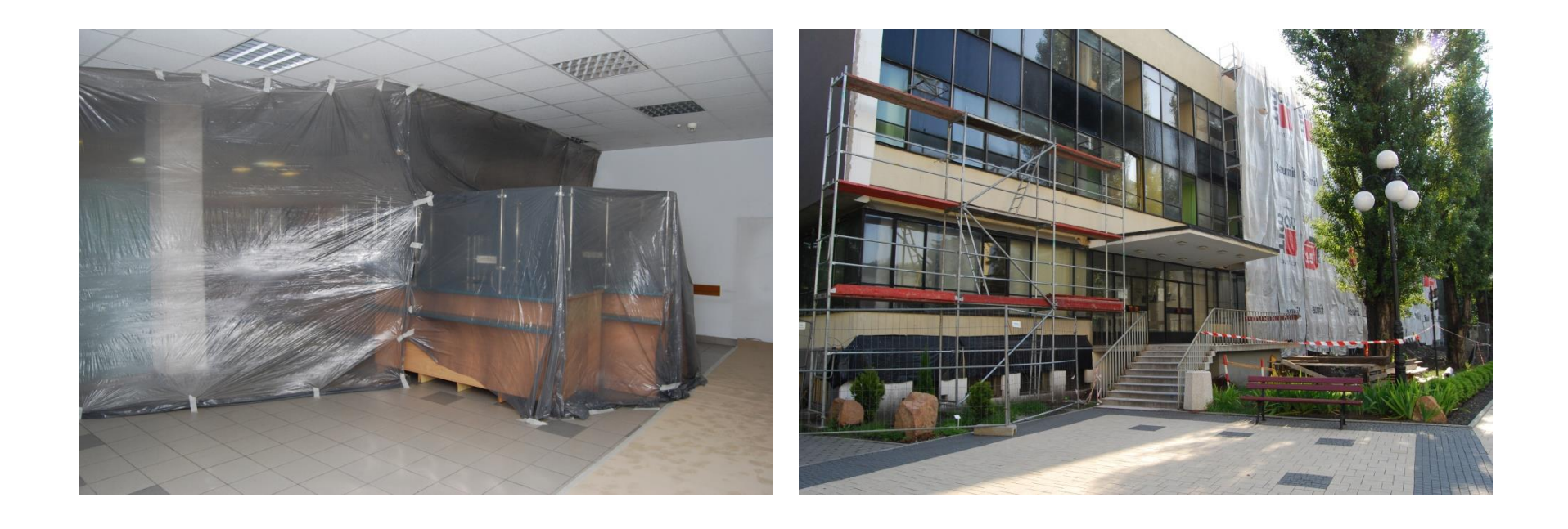

### Uroczyste otwarcie – 5 marzec 2014

### **Przecięcie wstęgi: dyr. E. Lankosz i JM Rektor T. Słomka**

**Chwalimy się, jak to jest teraz wspaniale…**

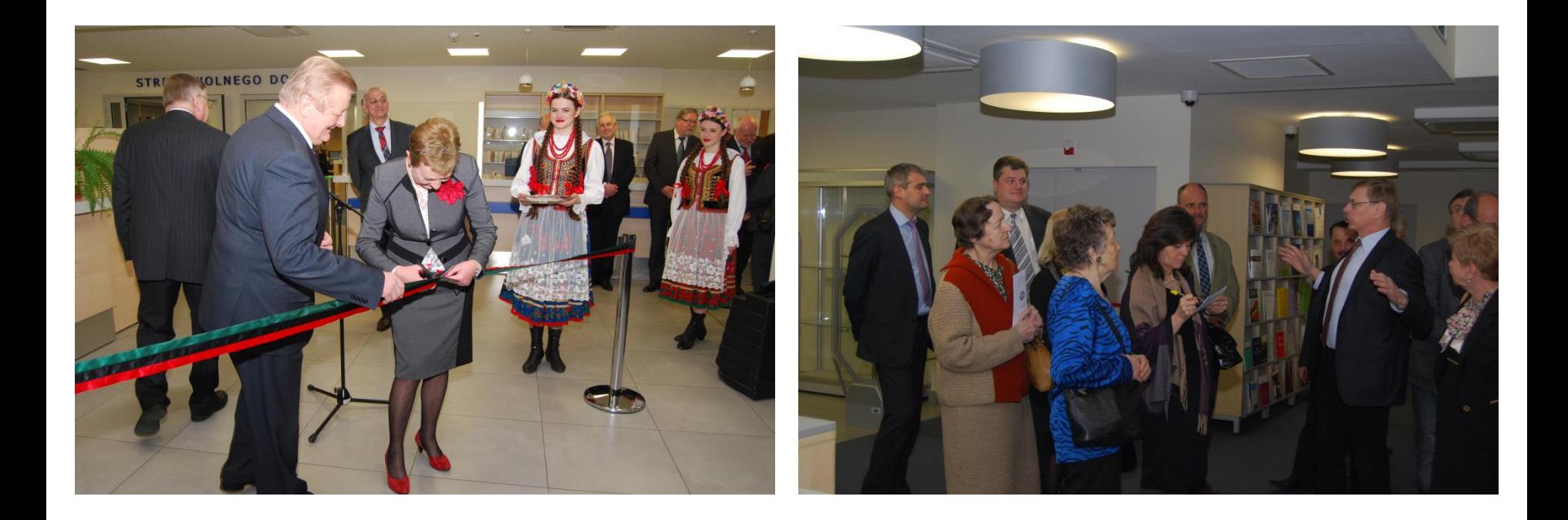

### Można pracować …

**Strefa Wolnego Dostępu** 

**Dwupoziomowa Czytelnia Główna**

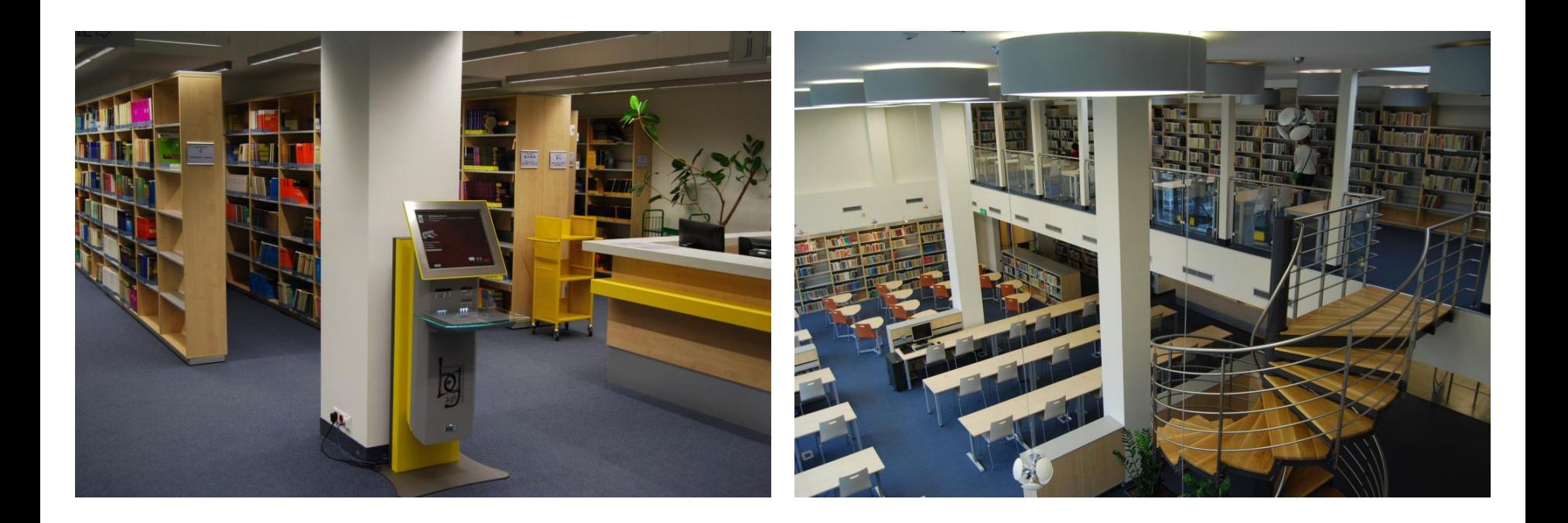

## Udogodnienia

### **Budynek przystosowany do obsługi niepełnosprawnych Kraków bez barier 2013**

- "mówiąca" winda
- oznaczenie najważniejszych pomieszczeń tabliczkami z napisami w alfabecie Braile'a
- stoliki z podnoszonym elektrycznie blatem
- pętla induktofoniczna w Czytelni Książek Własnych /sali konferencyjnej

Wyróżnienie dla budynku Biblioteki Głównej w kategorii "budynki użyteczności publicznej" w konkursie organizowanym przez Urząd Rady Miasta Krakowa

### Wydawnictwa BG Skarby AGH 2012; Oni też … 2010; Bibliotekarze … 2009

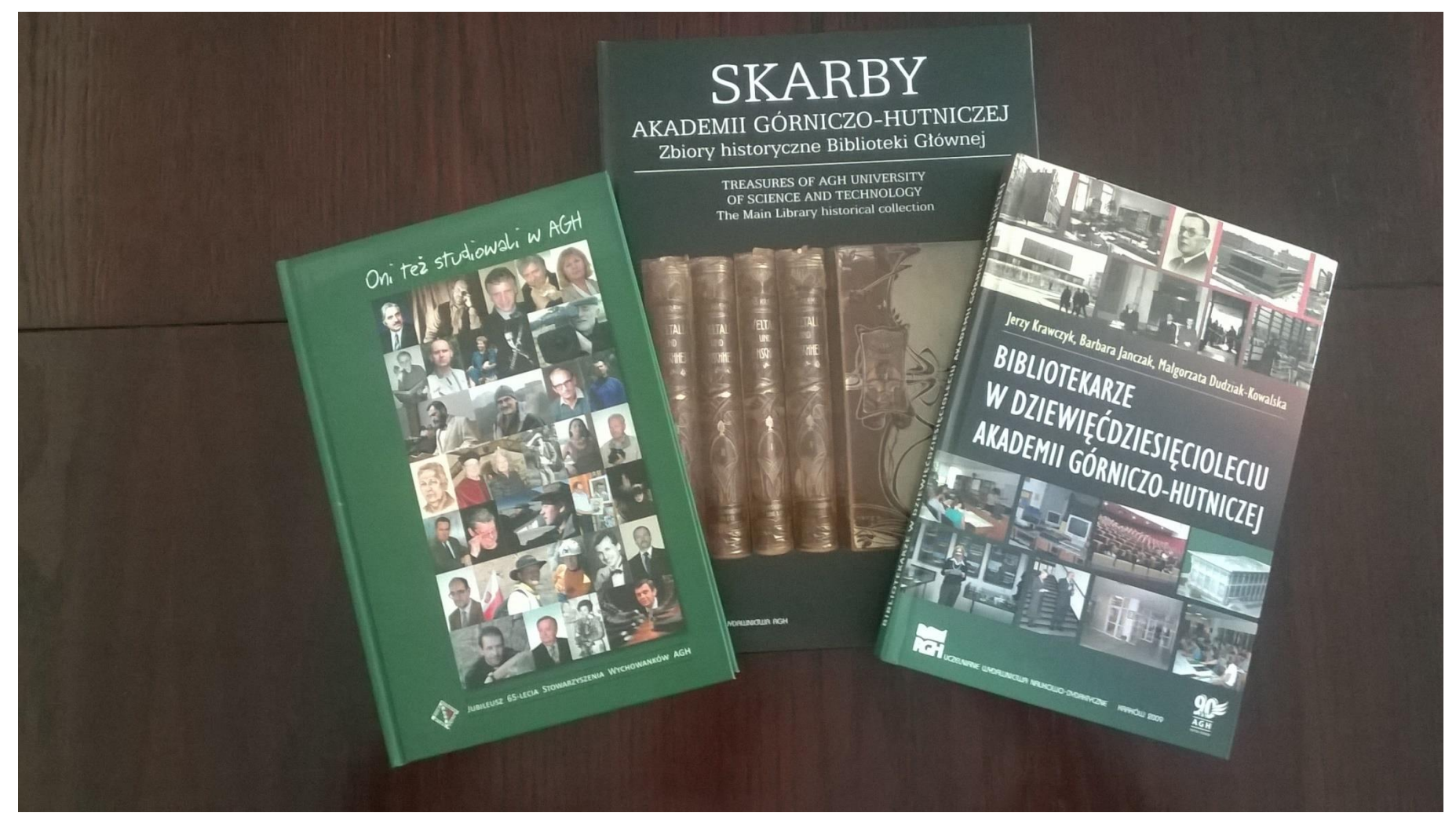

## Publikacje pracowników BG

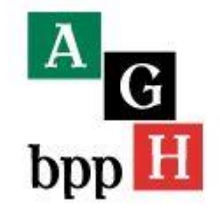

opis systemu

indeks

wyszukiwanie

statystyki

wersja PDF

komunikaty

PBN

wprowadzanie

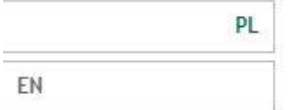

### Statystyki Bibliografii Publikacji Pracowników AGH

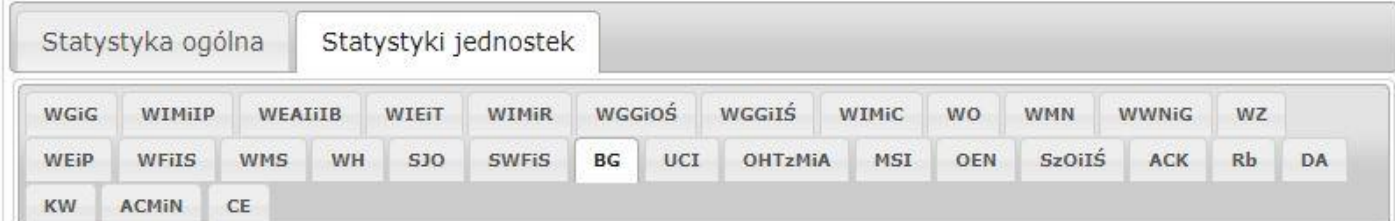

### Biblioteka Główna – statystyka publikacji

Dane zawarte w tabeli obejmują WYŁĄCZNIE publikacje afiliowane nazwą Uczelni; zawartość poszczególnych grup danych obrazuje wykaz grup publikacji. Link do liczb podsumowujących statystyki w poszczególnych latach prowadzi do wykresów obrazujących procentowy udział grup publikacji w ogólnej liczbie prac.

UWAGA: w grupach, których podział odzwierciedla rodzaje bibliograficzne dokumentów, podano liczbę wszystkich publikacji bez względu na ich naukowy czy popularnonaukowy charakter.

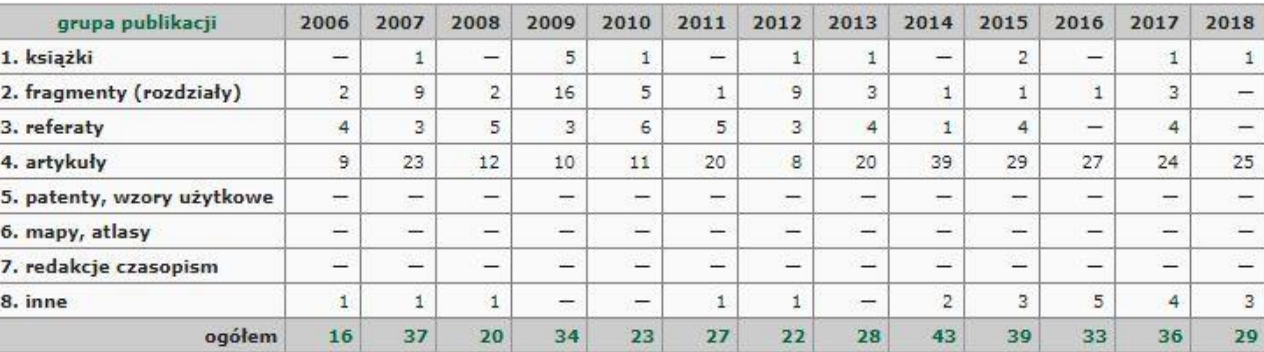

### Wystawy stacjonarne

### Lata 2010 - 2018

1. Doktoraty Honoris Causa (11.2010) 2. Mustang - Tybetańskie Królestwo w Nepalu Północnym. Fotografie Marka Kalmusa (2010 - 01.2011) 3. Biblioteki XXI wieku (otwarcie 23.02.2011) 4. Doktor Honoris Causa AGH 2000 - Jan Paweł II (04.2011) 5. 55 lat Piwnicy pod Baranami (10 - 11.2011) 6. Nie umiała być sławną. Maria Skłodowska Curie w 100-lecie otrzymania Nagrody Nobla (14.12.2011 -31.01.2012) 7. Pocztówki krakowskie z kolekcji Elżbiety Dzikowskiej (10 - 11.2013) 8. Współczesna Kartografia Chorwacka (18.11.2013 - 6.12.2013) 9. Biblioteka Główna AGH w czasie i przestrzeni (03.2014) 10. Walery i Ferdynand Goetlowie w sozologii i literaturze (12.05.2014 - 11.07.2014) 11. Piękno zaklęte w metalu (15.09.2014 - 15.10.2014) 12. Czas żelaza. Front wschodni Wielkiej Wojny 1914-1918 (29.10.2014 - 15.12.2014) 13. Święty Jan Paweł II w pamięci krakowskich kolekcjonerów (14.01.2015 - 20.02.2015) 14. Książki i czasopisma w społeczności akademickiej. 90 lat publikacji naukowych w AGH 1925 - 2015  $(01.03.2015 - 31.03.2015)$ 15. Okiem Spottera (22.04.2015 - 15.07.2015) 16, Od Emaus do Parady Smoków, Krakowskie tradycie (25.11.2015 - 29.02.2016) 17. Kazimierz Wiśniak - mistrz detalu i precyzii (02.03.2016 - 24.03.2016) 18. O bibliotece, w bibliotece - wystawa kolekcjonerska - ze zbiorów Jerzego Dudy. Znaki pocztowe, widokówki, książki, ekslibrisy, varia. (10.05.2016 - 25.05.2016) 19. Ratujmy Stanice Kamińskiego (otwarcie 11.05.2016) 20. Twórczość Ryszarda Kołdrasa (1955-1996) malarstwo i rzeźba (03.06.2016 - 24.06.2016) 21. Korsyka. Wystawa fotografii Anny Klinik-Osuch (28.06.2016 - 15.07.2016) 22. Akademia Górnicza w Kielcach (24.11.2016 - 26.01.2017) 23. Odkrywanie Tatr. Taternictwo wczoraj i dzisiaj (19.10.2016 - 27.01.2017) 24. Spotkanie dwóch światów - sztuki i przemysłu (08.02.2017 - 04.03.2017) 25. Smog! Mini wystawa. Stan Eales (02 - 04.2017) 26. Energia z ziemi (30.03.2017 - 26.04.2017) 27. Nie tylko książki... Pasie naszych bibliotekarzy (08 - 31.05.2017) 28. "Łąkowo, ogrodowo..." wystawa malarstwa Łucji Kłańskiej-Kanarek (31.05.2017 - 14.07.2017) 29. Ryszard Tadeusiewicz jakiego nie znamy (18.09.2017 - 31.10.2017) 30. Krakowskie ślady Marszałka Józefa Piłsudskiego. 150 rocznica urodzin (13.11.2017 - 31.01.2018) 31. Polska pomoc 2015-2016 (18.01. 2018 - 18.02.2018) 32. To co niewidzialne - wystawa grafiki cyfrowej Mateusza Bednarza (05.02.2018 - 03.2018) 33. Kraków był pierwszy... W stulecie odzyskania niepodległości (28.03.2018 - 30.06.2018) 34. Śladami Zofii Rydet. Wystawa prac konkursowych inspirowanych cyklem "Zapis socjologiczny" autorstwa Zofii Rydet (24.09.2018 - 07.10.2018) 35. Jan Paweł II - nauczanie i związki z AGH. W 40. rocznicę inauguracji pontyfikatu 16 X 1978  $(08.10.2018 - 12.11.2018)$ 36. "Syntezy, Lubomir Tomaszewski" - wystawa porcelany artystycznej z Ćmielowa (16.11.2018 -31.12.2018) 37. d.Nature, Skanografia, Lidia Pasadyn-Ciuk (14.01.2019 - 28.02.2019) 38. Nie samą pracą żyje człowiek. Hobby pracowników AGH - druga odsłona (13.03.2019 - 30.06.2019) 39. Ignacy Domeyko - wielka osobistość geologii i górnictwa - w 130. rocznicę śmierci (14.06.2019 -28.06.2019)

### Wystawy wirtualne jako pokłosie wystaw stacjonarnych

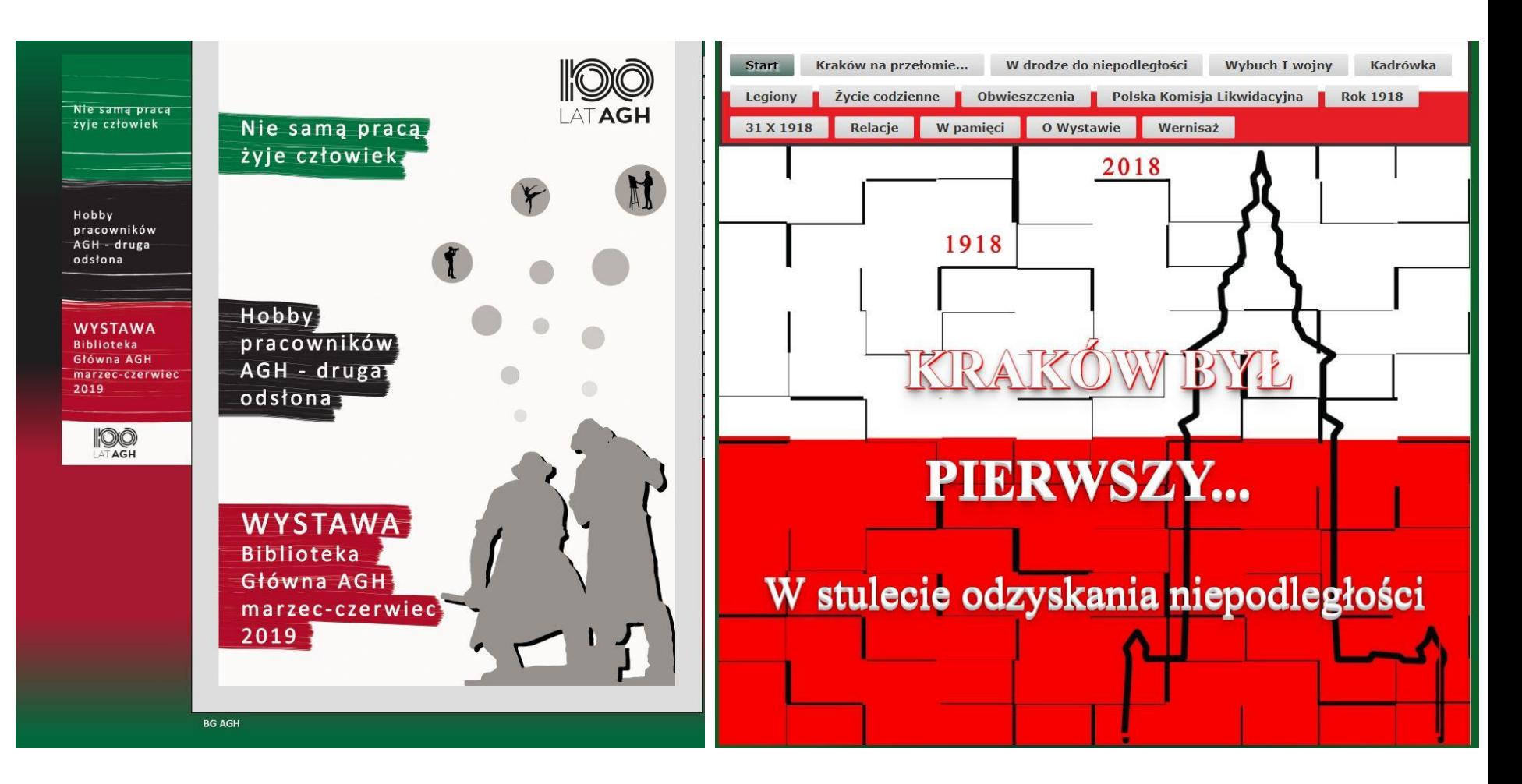

### Prelekcje "Biblioteka Główna zaprasza ..."

### Prelekcje

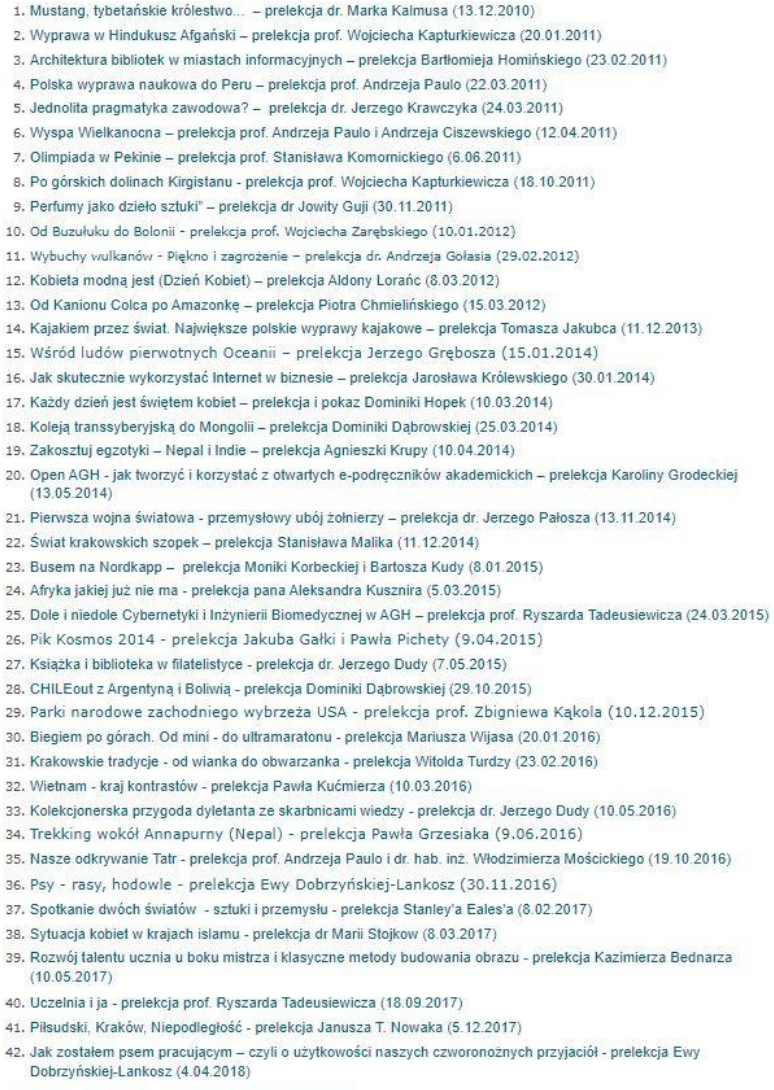

43. Krakowskie szopki w rodzinie Malików (9.01.2019) 44. Autostopem po Meksyku (28.03.2019)

### Kiermasze charytatywne

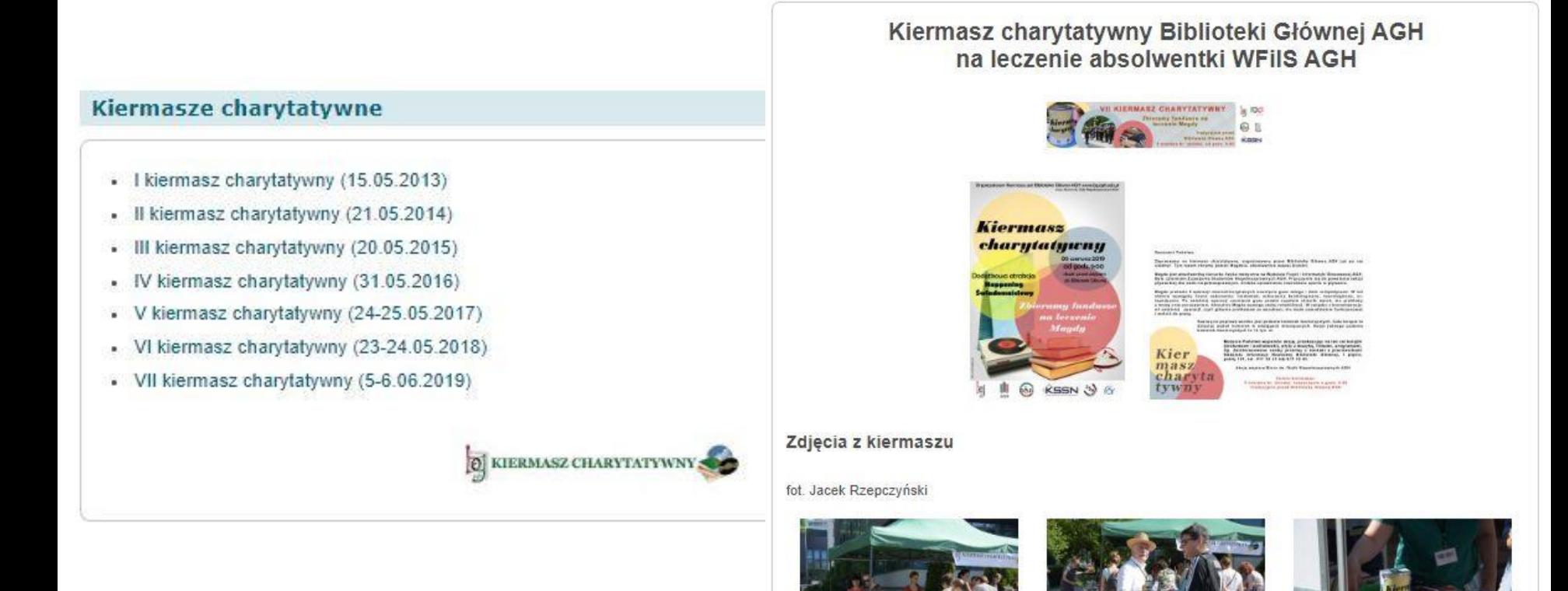

■ 2000 - zainicjowanie elektronicznej wersji "Bibliografii Publikacji Pracowników AGH" – projekt i prowadzenie Statystyki Bibliografii Publikacji Pracowników AGH M. Garczyńska

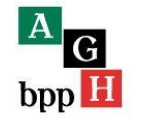

Statystyka ogólna Statystyki jednostek

redakcje czasopism

### Statystyka publikacji Uczelni

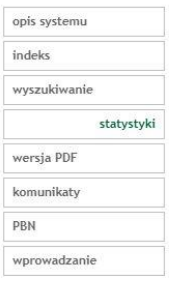

EN

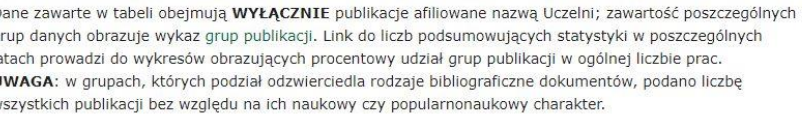

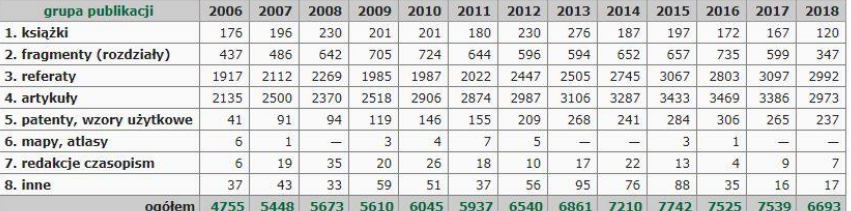

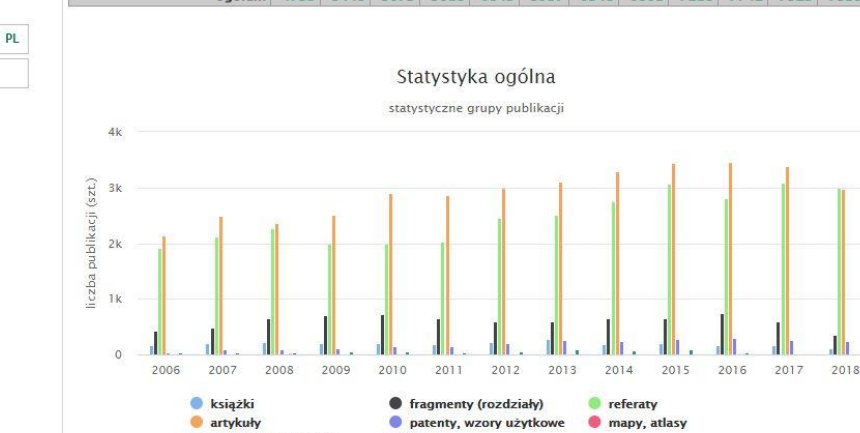

■ 2005 - powołanie w BG Regionalnego Ośrodka Informacji Patentowej PATLIB - pomysłodawczyni A. Podrazik

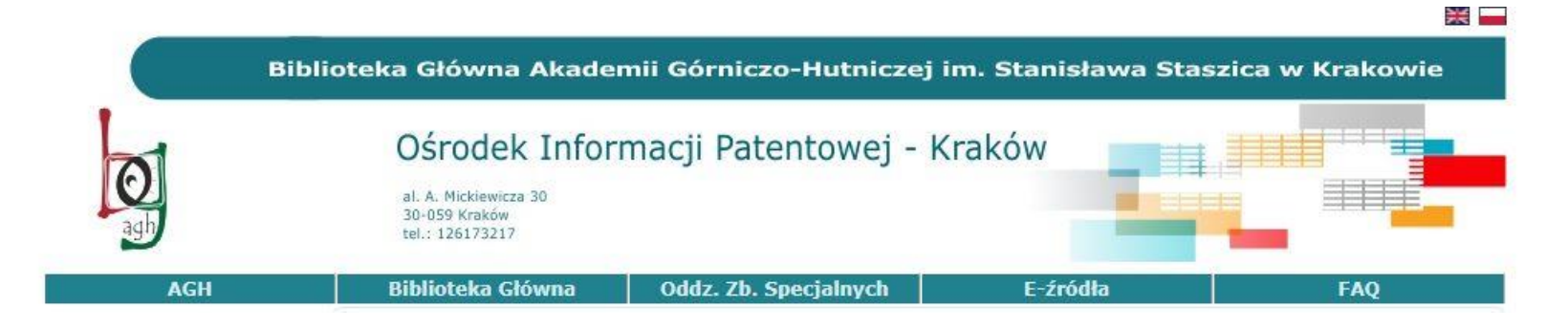

 2010 - powstanie Punktu Informacji Normalizacyjnej z dostępem do kompletu polskich e-norm (autoryzowany przez PKN) - inicjatorka powstania A. Podrazik

### ■ 2013 – powstanie portalu "Historia AGH"

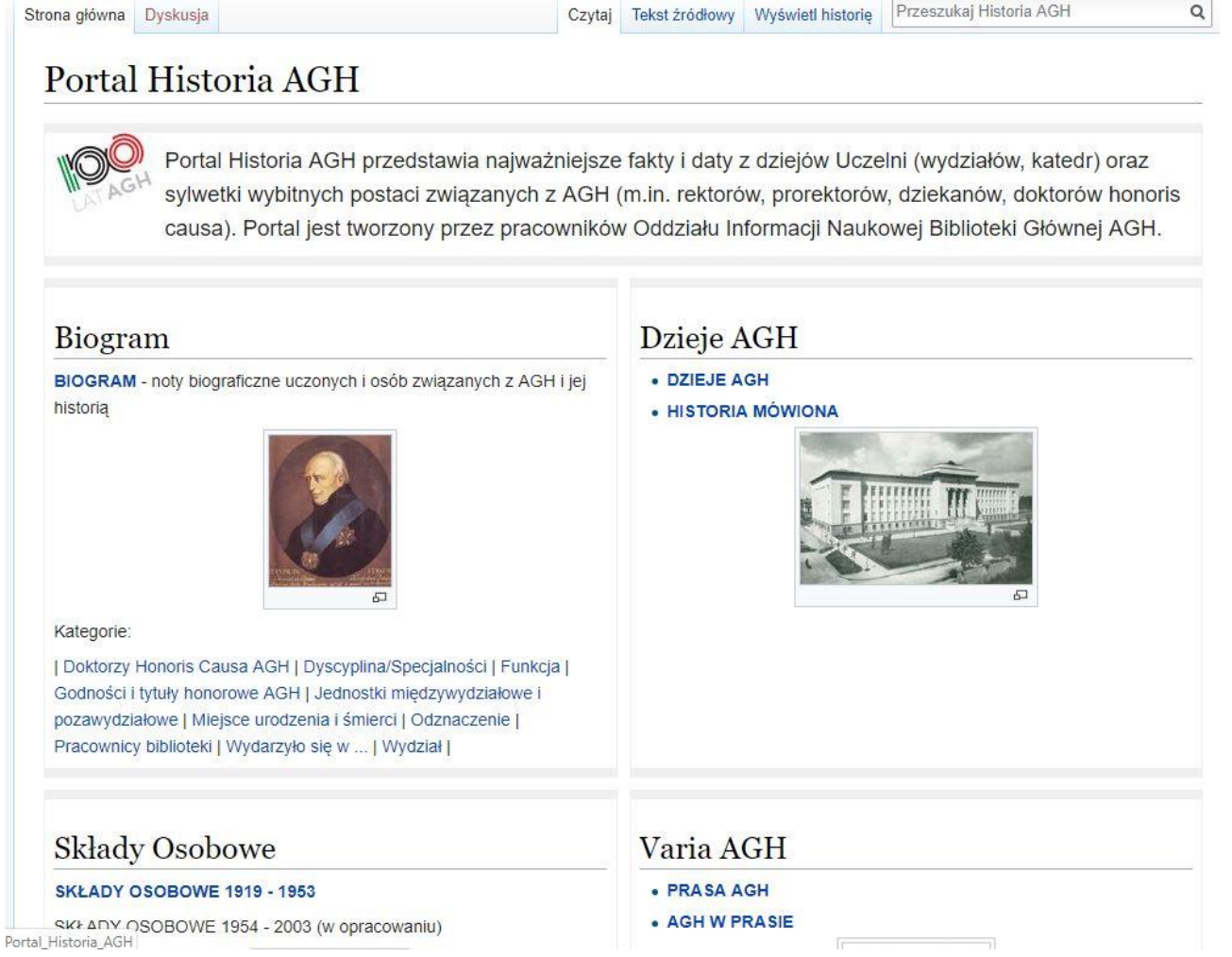

- 2014 początek prac koncepcyjnych dot. projektu "Repozytorium AGH" pod kierownictwem dyr. E. Lankosz
- 2015 rozpoczęcie wprowadzania do repozytorium opisów prac dyplomowych studentów
- 2017 zarządzenie Rektora w sprawie Repozytorium AGH, gdzie "**kontrolę merytoryczną i administracyjną nad Repozytorium powierza się Bibliotece Głównej"**

### Zaangażowanie środowiskowe I BazTech

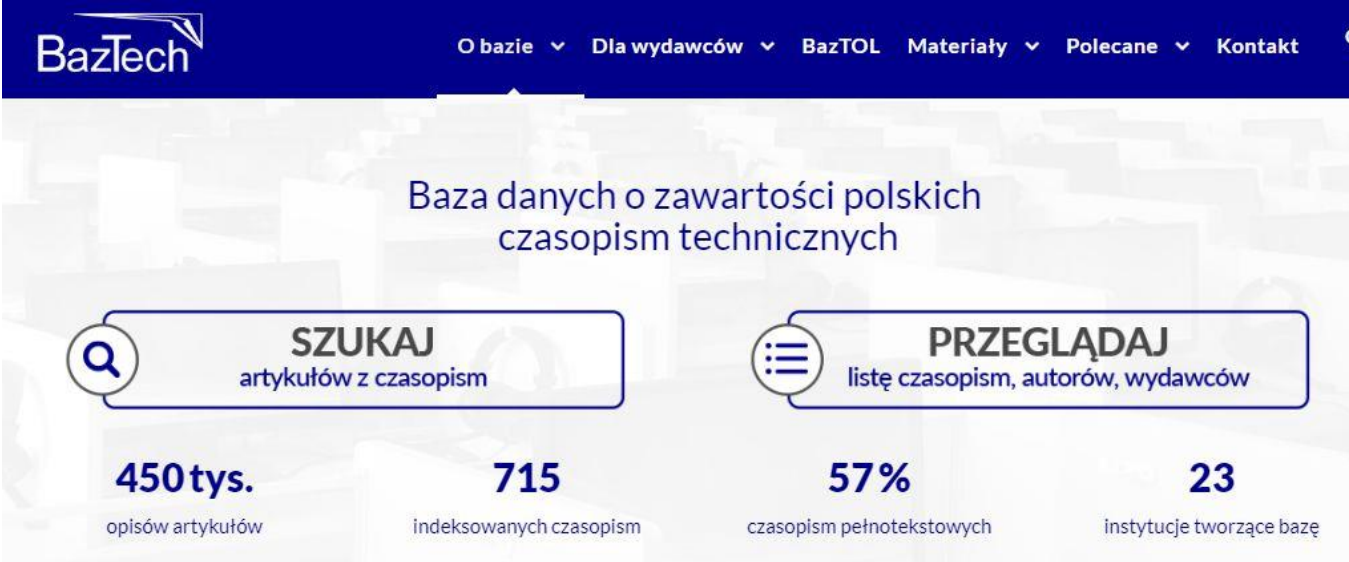

BazTech jest bibliograficzno-abstraktową bazą danych rejestrującą od 1998 r. artykuły z 698 polskich czasopism z zakresu nauk technicznych, ścisłych i ochrony środowiska. BazTech rozwija się w kierunku pełnotekstowej bazy cytowań. Do opisów artykułów dodawane są bibliografie załącznikowe (od 2005 r.), a na podstawie umów z wydawcami pełne teksty publikacji. Tymi działaniami baza wpisuje się w ruch otwartej nauki.

Celem tworzenia bazy jest:

- · dostarczenie kompletnego i bezpłatnego źródła informacji o zawartości polskich czasopism technicznych
- · promocja dorobku polskiej myśli naukowej i technicznej
- · wspieranie ruchu otwartej nauki poprzez udostepnianie pełnych tekstów publikacji
- · wspomaganie wypożyczeń międzybibliotecznych.

### **AKTUALNOŚCI**

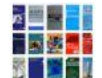

Jak nas oceniają - wyniki ankiety

(9) 11 LIPCA 2019

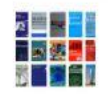

Ankieta - oceń BazTech 4 23 LISTOPADA 2018

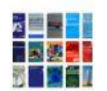

265 tytułów w wersji pełnotekstowej

(C) 5 CZERWCA 2018

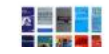

Materiały z konferencji Konsorcjum BazTech 2017 dostepne online

### Zaangażowanie środowiskowe II

- E. Dobrzyńska-Lankosz
	- 2002 2013 przewodnicząca Rady Wykonawczej Konferencji Dyrektorów Bibliotek Akademickich Szkół Polskich
	- 2002 2018 dyrektor Krakowskiego Zespołu Bibliotecznego
	- 2012 2018 członek Kapituły konkursu SBP "Bibliotekarz Roku Województwa Małopolskiego"

## Zaangażowanie środowiskowe SBP

- Jadwiga Kosek
	- 2001 2005 przewodnicząca Zarządu Oddziału Krakowskiego SBP
	- 2005 2013 przewodnicząca Zarządu Okręgu Małopolskiego SBP
- Jerzy Krawczyk
	- 2001 2005 wiceprzewodniczący Zarządu Głównego SBP
	- 2005 2013 członek Zarządu Głównego SBP
	- 2005 2012 przewodniczący Zarządu Oddziału SBP w Krakowie
- Małgorzata Dudziak-Kowalska
	- od 2013 przewodnicząca Zarządu Oddziału SBP w Krakowie
	- 2013 2017 członek Zarządu Okręgu Małopolskiego SBP

### Zaangażowanie środowiskowe IV

- Biblioteka Główna jako zaplecze dla praktyk zawodowych studentów bibliotekoznawstwa
- zajęcia na studiach bibliotekoznawczych na UJ i WSP (M. Czujowa, H. Jarecka, J. Krawczyk, A. Podrazik)
- zajęcia na bibliotekarskim studium policealnym (CEBID) (M. Czujowa, J. Kosek, M. Garczyńska, B. Janczak)
- prowadzenie szkoleń z zakresu poszukiwań patentowych dla przedstawicieli europejskich ośrodków PATLIB - Wiedeń (A. Podrazik)

## Biblioteki wydziałowe I

- obecnie 14 bibliotek wydziałowych, 7 bibliotek katedralnych dwóch wydziałów: WEAIIB i WIEiT oraz 3 bibliotek jednostek pozawydziałowych: Studium Języków Obcych, Muzeum AGH i Centrum e-Learningu.
- na koniec 2018 roku zbiory tych biblioteki liczyły łącznie **336.656** jedn. obl., w tym **267.141** wol. książek (dla porównania – zbiory BG to łącznie 925.169 jedn. obl., w tym 434.682 wol. książek)
- biblioteki wydziałowe biorą udział w opracowaniu katalogu centralnego NUKAT – stopień udziału różny

## Biblioteki wydziałowe II

- 7 bibliotek wydziałowych samodzielnie opracowuje zbiory i wprowadza opisy bezpośrednio do katalogu centralnego NUKAT
- 6 bibliotek wydziałowych dostarcza do Oddziału Opracowania Zbiorów książki oraz komplet danych do opracowania rekordu egzemplarza
- biblioteki 3 wydziałów oraz 3 jednostek pozawydziałowych nie biorą udziału w tworzeniu wspólnego katalogu
- zaawansowana integracja z systemem bibliotecznym BG tylko w jednej bibliotece wydziałowej – Wydziału Zarządzania z modułem wypożyczania i jednym kontem bibliotecznym

## Co dalej?

- uczelniany system biblioteczno-informacyjny powinien ewoluować w kierunku koncentracji zbiorów drukowanych (Biblioteka Główna i 5-6 bibliotek międzywydziałowych)
- biblioteki międzywydziałowe lub biblioteki dziedzinowe (dyscyplin) np. Międzywydziałowa Biblioteka Nauk o Ziemi i Górnictwa, Biblioteka Informatyki i Telekomunikacji
- $\blacksquare$  jednolity informatyczny system biblioteczny ale jaki?

# Dziękuję za uwagę